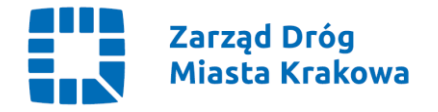

GZ.261.150.2022 Kraków, dnia 31.08.2022 r.

**Wg rozdzielnika**

## Dotyczy: **Utrzymanie urządzeń i sieci związanych ze sterowaniem i nadzorowaniem ruchu drogowego i tramwajowego na terenie miasta Krakowa**.

Znak sprawy: 20/VII/2022

Identyfikator postępowania: 4a4d20a9-9a08-469e-bc5b-d24bf8dd490e

Zarząd Dróg Miasta Krakowa informuje, iż w dniu 30.08.2022 roku wpłynęło do siedziby Zamawiającego, odwołanie wobec czynności i zaniechań Zamawiającego wniesione przez: **MAXTO Spółka z ograniczoną odpowiedzialnością S.K.A., ul. Willowa 87, 32**−**085 Modlniczka** do postępowania pn: **Utrzymanie urządzeń i sieci związanych ze sterowaniem i nadzorowaniem ruchu drogowego i tramwajowego na terenie miasta Krakowa**. Znak sprawy: 20/VII/2022.

W związku z powyższym zgodnie z art. 524 ustawy Prawo zamówień publicznych, Zamawiający przesyła niezwłocznie, nie później niż w terminie 2 dni od dnia otrzymania, kopię odwołania innym wykonawcom uczestniczącym w postępowaniu o udzielenie zamówienia, a jeżeli odwołanie dotyczy treści ogłoszenia o zamówieniu lub dokumentów zamówienia, zamieszcza ją również na stronie internetowej, na której jest zamieszczone ogłoszenie o zamówieniu lub są udostępniane dokumenty zamówienia, wzywając wykonawców do przystąpienia do postępowania odwoławczego.

Wykonawca może zgłosić przystąpienie do postępowania odwoławczego w terminie 3 dni od dnia otrzymania kopii odwołania, wskazując stronę, do której przystępuje, i interes w uzyskaniu rozstrzygnięcia na korzyść strony, do której przystępuje. Zgłoszenie przystąpienia doręcza się Prezesowi Izby, a jego kopię przesyła się zamawiającemu oraz wykonawcy wnoszącemu odwołanie. Do zgłoszenia przystąpienia dołącza się dowód przesłania kopii zgłoszenia przystąpienia zamawiającemu oraz wykonawcy wnoszącemu odwołanie.

W załączeniu treść odwołania.

Otrzymują: 1 x Wykonawcy uczestniczący w postępowaniu 1 x Strona internetowa prowadzonego postępowania 1 x GZ a.a.

**Zarząd Dróg Miasta Krakowa** tel. +48 12 616 70 00 (centrala) +48 12 616 75 55 (Centrum Sterowania Ruchem) fax: +48 12 616 7417, sekretariat@zdmk.krakow.pl 31-586 Kraków ul. Centralna 53 ePUAP:/ZIKiT/SkrytkaESP **www.zdmk.krakow.pl**